## Capítulo 1

# INTRODUCCIÓN

#### 1.1 Motivación y objetivos.

El presente proyecto se enmarca dentro del desarrollo de un sistema de información demográfica y de un servidor de acceso a la misma, que creados de acuerdo a los estándares europeos de información sanitaria permitan la integración de dicho sistema en uno mas complejo. Esta tarea se comenzó en un proyecto anteriormente realizado, en el cuál fueron desarrollados:

 • Una base de datos para almacenar la información demográfica, estructurada de acuerdo al estándar HealthInformatics GPIC (General Purpose Information Components), del CEN (Comité Europeo de Normalización).

 • Un servidor de acceso a la misma, el cual implementa parte del Servicio de Identificación de Personas (PID) de CorbaMed, en concreto implementa las interfaces IdentifyPerson y parte de la interfaz ProfileAccess, de dicho estándar, proporcionando las siguientes funciones:

- Identificación unívoca de personas a partir de rasgos propios.
- Extracción de información demográfica y administrativa de una persona a partir de su identificador.

Este proyecto ha tenido como objetivo fundamental la gestión de los identificadores registrados en la base de datos, bien sean:

 • Identificadores internos a la base de datos, cuya gestión se hará de acuerdo a la interfaz IdMgr, del PIDS, proporcionando funciones tales como la asignación de nuevos identificadores y mantenimiento de los existentes.

Ī

 • Identificadores administrativos, por sus especiales características, como su unicidad, se ha visto necesaria la definición de una nueva interfaz que extienda la funcionalidad de la interfaz IdMgr, con el objetivo de gestionar estos identificadores de la misma manera que lo hace dicha interfaz.

Finalmente para validar las funciones implementadas se ha desarrollado una interfaz gráfica que permita comprobar su funcionamiento.

#### 1.2 Fases de Implementación

En el desarrollo del proyecto se pueden distinguir varias fases:

 - La primera de ellas ha sido la de documentación, con el objeto de conocer los estándares que se van a usar. Por una parte se han estudiado el PIDS de CorbaMed, ya que el proyecto de desarrolla a partir de él, y por otra parte los estándares del OpenEHR y del CEN relacionados con la identificación.

 - Tras esto se vio la necesidad de modificar algunas partes de la base de datos de partida, ya que la gestión de identificadores no estaba contemplada. Por tanto en esta fase se definen las tablas necesarias para facilitar el almacenamiento y gestión de los identificadores.

 - En la siguiente fase se llevó a cabo la definición e implementación de la interfaz para gestionar los Identificadores administrativos, así como la implementación de la interfaz IdMgr del PIDS.

 - Finalmente se decidió desarrollar una interfaz gráfica para validar el correcto funcionamiento de las funciones implementadas y facilitar su uso.

### 1.3 Diagrama de Gantt

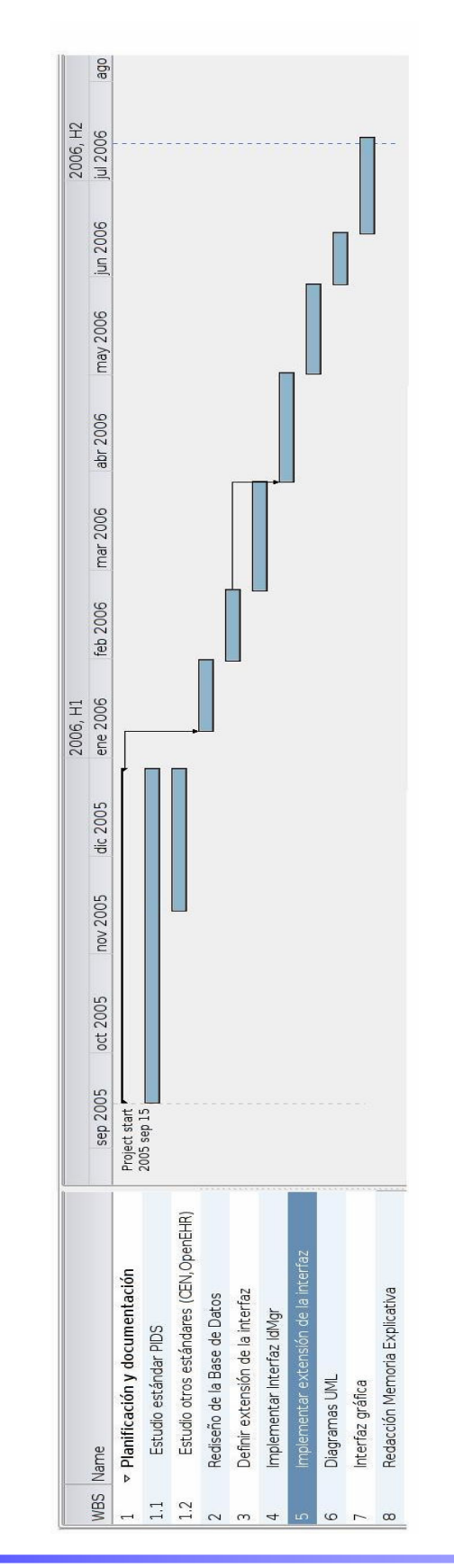

 A continuación se muestra un diagrama de Gantt en el que se representa de forma gráfica las distintas etapas en la realización del proyecto.